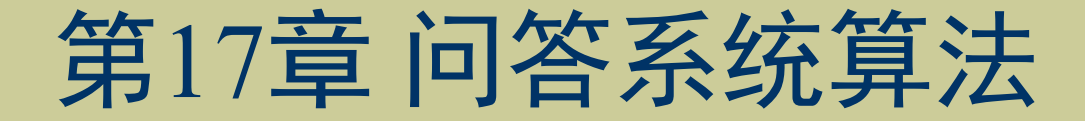

### 《人工智能算法》

清华大学出版社 2022年7月

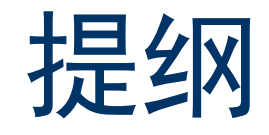

- 引例
- 问答系统的基本思想
- 循环神经网络
- 长短期记忆网络  $\begin{array}{c} \bullet \\ \bullet \end{array}$
- 基于LSTM的问答系统构建
- 总结

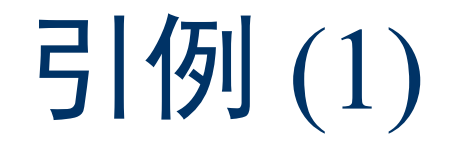

#### 典型的问答系统场景

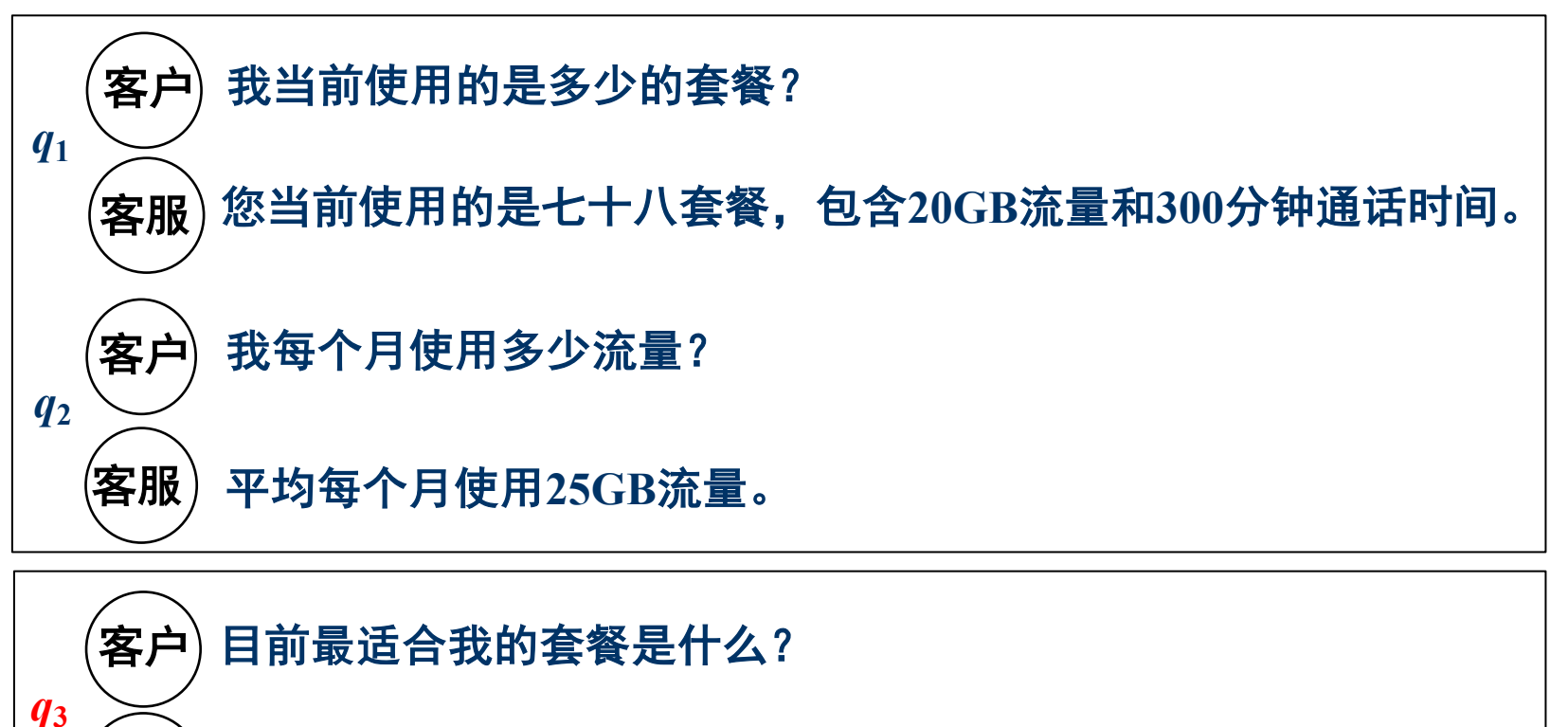

九十八套餐, 它包含30GB流量和500分钟通话时间。 客服)

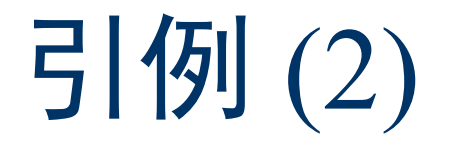

- ◆  $q_1$ 和 $q_2$ 可直接查询知识库获得答案
- ◆  $q_3$ 需利用问答系统求解
- (1) 提取 $q_1$ 和 $q_2$ 的上下文语义信息。
- (2) 识别实体"七十八套餐"。
- (3) 链接知识库, 确定与该实体对应的子集, 生成候选答案集矩阵。
- (4) 计算候选答案中与问题相似度最高的实体。

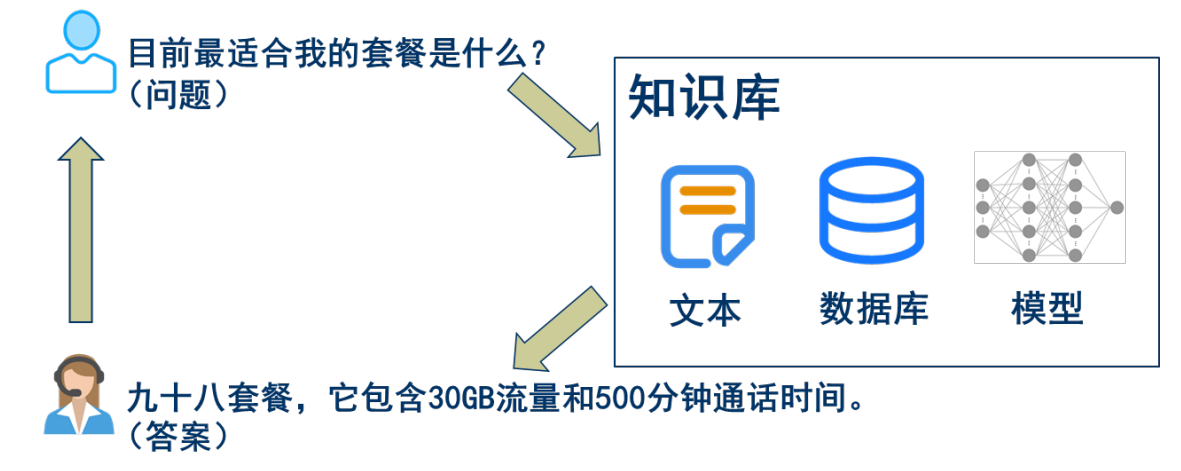

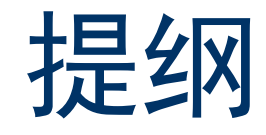

- 引例
- 问答系统的基本思想
- 循环神经网络
- 长短期记忆网络
- 基于LSTM的问答系统构建
- 总结

### 问答系统的基本思想

- 问答系统 (Question Answering System) 是信息检索系统的一种高 级形式,它通过理解用户意图和问题语义而获取相关的知识,通过推 理计算得到答案并返回给用户。
- 问答系统主要由问题分析、信息检索和答案抽取三部分组成。

传统方法: 词性分析、句法分析、语义分析等。

问题分析

新方法:深度神经网络模型, 如RNN, LSTM等。

问答系统 信息检索:表征答案候选集

答案抽取:计算问题与答案的最佳得分

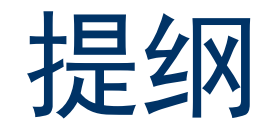

- 引例
- 问答系统的基本思想
- 循环神经网络
- 长短期记忆网络
- 基于LSTM的问答系统构建
- 总结

### 循环神经网络(1)

循环神经网络 (Recurrent Neural Network, RNN) RNN可对时序信息进行建模,包括输入层、输出层和隐藏层。

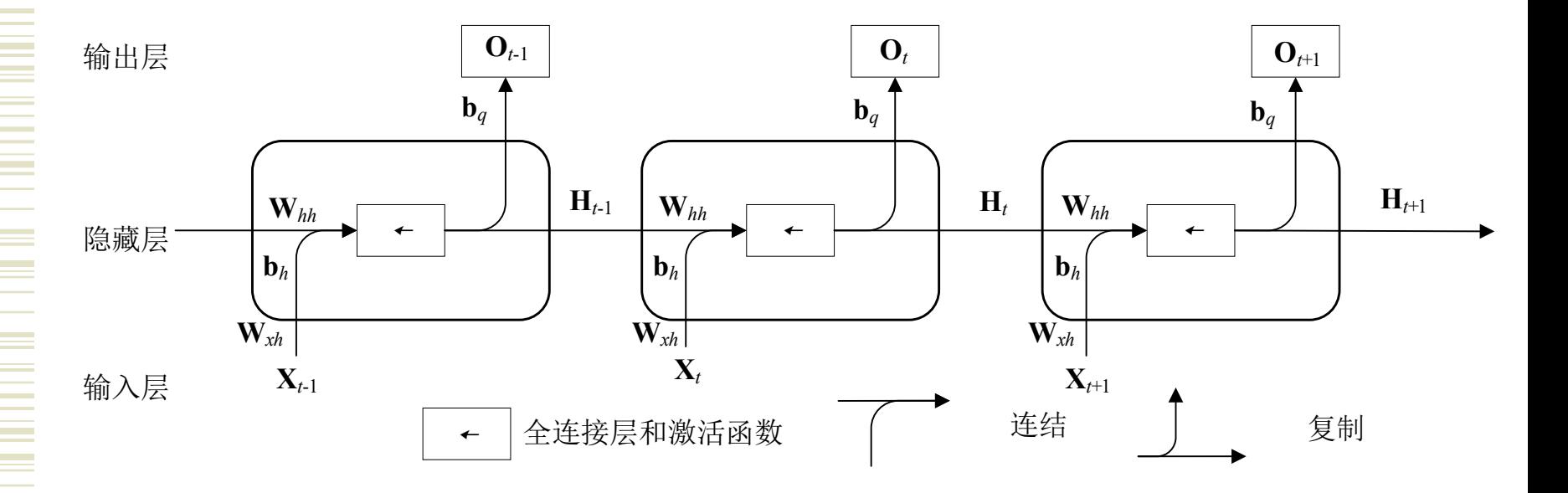

循环神经网络(2)

#### 模型结构

(1) 输入层: 输入RNN的序列,  $X_t$ 表示序列中时间步 $t$ 的输入。

(2) 隐藏层: 读取当前时间步的输入Xt和上一时间步的隐藏变量Ht-1, 通过 激活函数得到当前时间步的隐藏变量Ht:

 $H_t = \varphi(X_t W_{rh} + H_{t-1} W_{hh} + b_h)$ 

(3) 输出层: 将H<sub>t</sub>经过权重参数和偏置参数计算得到输出O<sub>t</sub>:

 $\mathbf{O}_t = \mathbf{H}_t \mathbf{W}_{hq} + \mathbf{b}_q$ 

### 循环神经网络(3)

#### 模型训练

RNN在训练时使用反向传播算法, 设RNN的激活函数为 $\phi(x) = x$ , 用交叉熵 (Cross-Entropy) 损失函数定义时间步 $t$  ( $1 \le t \le T$ ) 的损失:  $L(\mathbf{O}_t, \mathbf{y}_t) = -\mathbf{y}_t \log \mathbf{O}_t$ 

当时间步数为7时, 模型的损失函数定义如下:

$$
L = \frac{1}{T} \sum_{t=1}^{T} L(\mathbf{O}_t, \mathbf{y}_t)
$$

循环神经网络(4)

模型训练

RNN在训练过程中的参数包括W<sub>xh</sub>、W<sub>hh</sub>、W<sub>hq</sub>、b<sub>h</sub>和b<sub>q</sub>, 其变量 和参数在训练时的依赖关系:

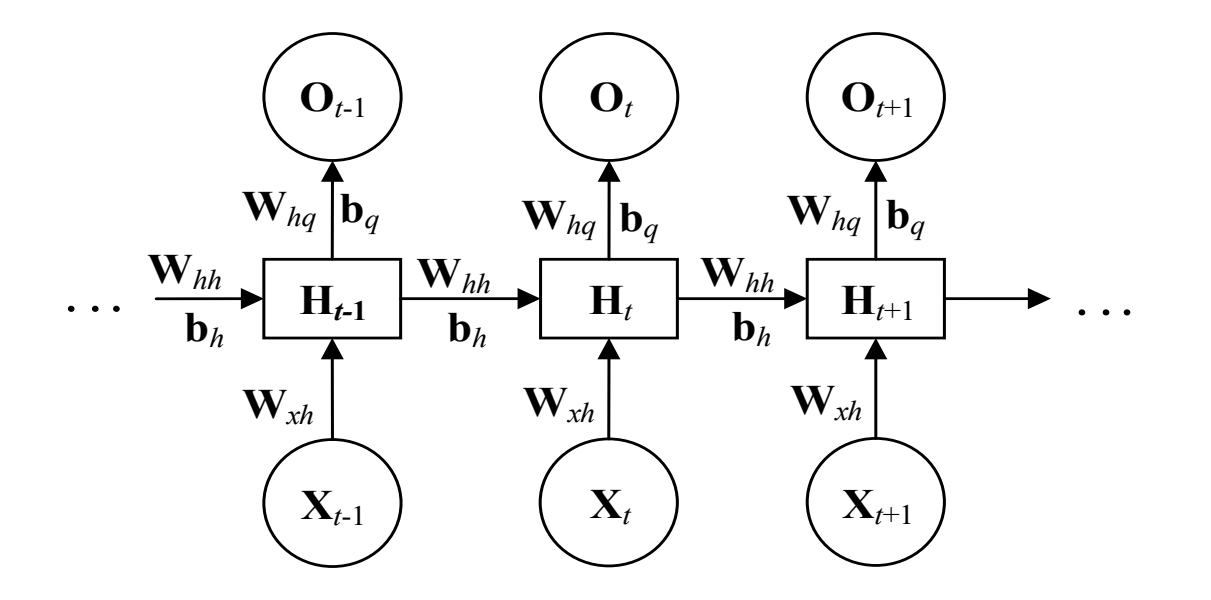

### 循环神经网络(5)

模型训练

- (1) 计算各时间步输出层变量 $O_t$ 的梯度:  $\frac{\partial L}{\partial \Omega_t} = \frac{\partial L(\mathbf{0}_t,\mathbf{y}_t)}{T \cdot \partial \Omega_t}$
- (2) 计算隐藏变量 $\mathbf{H}_t$ 的梯度  $\frac{\partial L}{\partial H_t} = \mathbf{W}^{trans}_{hh} \frac{\partial L}{\partial H_{t+1}} + \mathbf{W}^{trans}_{hq} \frac{\partial L}{\partial \mathbf{Q}_t} = \sum_{i=t}^{trans} (\mathbf{W}^{trans}_{hh})^{T-i} \mathbf{W}^{trans}_{hq} \frac{\partial L}{\partial \mathbf{Q}_{T+t-i}}$ (3) 计算参数 $W_{hq}$ 和 $b_q$ 的梯度:  $\frac{\partial L}{\partial \mathbf{W}_{hq}} = \sum_{t=1}^{T} \frac{\partial L}{\partial \mathbf{Q}_t} \mathbf{H}_t^{trans}$ ,  $\frac{\partial L}{\partial b_q} = \sum_{t=1}^{T} \frac{\partial L}{\partial \mathbf{Q}_t}$ (4) 计算参数 $W_{xh}$ 、 $W_{hh}$  和b<sub>h</sub>的梯度: 损失L通过H<sub>1</sub>, H<sub>2</sub>, …, H<sub>7</sub>依赖于参数W<sub>xh</sub>、W<sub>hh</sub>和b<sub>h</sub>,根据链式求导法则,有:  $\frac{\partial L}{\partial \mathbf{W}_{\text{old}}} = \sum_{t=1}^{T} \frac{\partial L}{\partial \mathbf{H}_{t}} \mathbf{X}_{t}^{trans}, \frac{\partial L}{\partial \mathbf{W}_{\text{old}}} = \sum_{t=1}^{T} \frac{\partial L}{\partial \mathbf{H}_{t}} \mathbf{H}_{t-1}^{trans}, \frac{\partial L}{\partial \mathbf{h}_{t}} = \sum_{t=1}^{T} \frac{\partial L}{\partial \mathbf{H}_{t}}$ (5) 权重更新:使用梯度下降法,以目标的负梯度方向对参数进行更新:  $W_{hq} \leftarrow W_{hq} - \eta \partial L / \partial W_{hq}$ ,  $W_{xh} \leftarrow W_{xh} - \eta \partial L / \partial W_{xh}$ ,  $W_{hh} \leftarrow W_{hh} - \eta \partial L / \partial W_{hh}$  $\mathbf{b}_h \leftarrow \mathbf{b}_h - \eta \partial L / \partial \mathbf{b}_h, \ \mathbf{b}_a \leftarrow \mathbf{b}_q - \eta \partial L / \partial \mathbf{b}_q$

# 循环神经网络(6)

### 训练算法

随机初始化网络的权重参数 $W_{xh}$ 、 $W_{hh}$ 和 $W_{ha}$ , 使其均服从正态分布, 初始化i=1

While  $i \leq n_{RNN}$  Do For each  $(X_t, Y_t) \in D$  Do 时间复杂度: 由H<sub>t</sub> =  $\varphi$ (X<sub>t</sub>W<sub>xh</sub> + H<sub>t-1</sub>W<sub>hh</sub> + b<sub>h</sub>)计算时间步t的隐藏变量H<sub>t</sub>  $O(n_{RNN} T d^2 h)$ 由O<sub>t</sub> = H<sub>t</sub>W<sub>ha</sub> + b<sub>a</sub>计算时间步 $t$ 的输出O<sub>t</sub> 由 $L(\mathbf{0}_t, \mathbf{y}_t) = -\mathbf{y}_t \log \mathbf{0}_t$ 计算时间步 $t$ 的损失函数 $l(\mathbf{0}_t, \mathbf{y}_t)$ 由 $L = \frac{1}{T} \sum_{t=1}^{T} L(\mathbf{0}_t, \mathbf{y}_t)$ 计算损失函数 $Loss$ 由 $\frac{\partial L}{\partial \Omega} = \frac{\partial L(\mathbf{0}_t,\mathbf{y}_t)}{T \cdot \partial \Omega}$ 计算时间步 $t$ 变量 $\mathbf{0}_t$ 的梯度 $\partial Loss/\partial \mathbf{0}_t$  $\dot{\boxplus}\frac{\partial L}{\partial \textbf{H}_t}=\textbf{W}_{hh}^{trans}\frac{\partial L}{\partial \textbf{H}_{t+1}}+\textbf{W}_{hq}^{trans}\frac{\partial L}{\partial \textbf{O}_r}=\sum_{i=t}^{trans}(\textbf{W}_{hh}^{trans})^{T-i}\textbf{W}_{hq}^{trans}\frac{\partial L}{\partial \textbf{O}_{T+t-i}}\textbf{if }\textbf{\textit{f}}\textbf{F}\textbf{F} \textbf{h} \textbf{B}$ **End For** 由 $\frac{\partial L}{\partial \mathbf{W}_{hs}} = \sum_{t=1}^{T} \frac{\partial L}{\partial \mathbf{0}} \mathbf{H}_{t}^{trans}$  计算第i次迭代参数 $\mathbf{W}_{hq}$ 的梯度 由 $\frac{\partial L}{\partial \mathbf{b}_q} = \sum_{t=1}^T \frac{\partial L}{\partial \mathbf{0}_t}$ 计算第i次迭代参数 $\mathbf{b}_q$ 的梯度 由 $\frac{\partial L}{\partial \mathbf{W}_{xh}} = \sum_{t=1}^{T} \frac{\partial L}{\partial \mathbf{H}_{t}} \mathbf{X}_{t}^{trans}$  计算第i次迭代参数 $\mathbf{W}_{xh}$ 的梯度 由 $\frac{\partial L}{\partial \mathbf{W}_{hh}} = \sum_{t=1}^{T} \frac{\partial L}{\partial \mathbf{H}_t} \mathbf{H}_{t-1}^{trans}$  计算第i次迭代参数 $\mathbf{W}_{hh}$ 的梯度 由 $\frac{\partial L}{\partial \mathbf{h}_h} = \sum_{t=1}^T \frac{\partial L}{\partial \mathbf{H}_t}$ 计算第*i*次迭代参数b<sub>n</sub>的梯度 由梯度 $\partial L/\partial W_{xh}$ 、 $\partial L/\partial W_{hh}$ 、 $\partial L/\partial W_{ha}$ 、 $\partial L/\partial \mathbf{b}_h$ 和 $\partial L/\partial \mathbf{b}_a$ , 更新参数 $W_{ha}$ 、 $W_{xh}$ 、 $W_{hh}$ 、 $\mathbf{b}_h$ 和 $\mathbf{b}_a$ **End While** Return  $W_{xh}$ ,  $W_{hh}$ ,  $W_{ha}$ ,  $b_h$   $\bar{x} \mathbb{I} b_a$ 

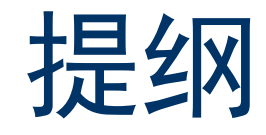

- 引例
- 问答系统的基本思想
- 循环神经网络
- 长短期记忆网络
- 基于LSTM的问答系统构建
- 总结

# 长短期记忆网络(1)

- 长短期记忆网络 (Long Short-Term Memory, LSTM)
- ✔ 当需处理长文档的提取问题与答案的表征时,传统的RNN具有"梯度 爆炸"或"梯度消失"的局限性。
- ✓ LSTM运用门控机制,可很好地处理长序列之间的依赖关系。

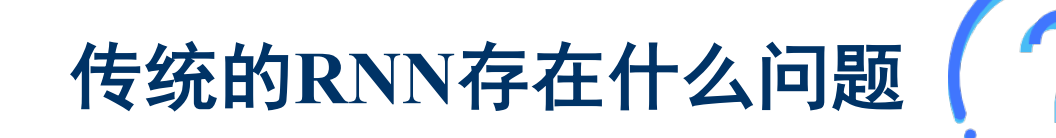

### 长短期记忆网络(2)

#### 模型结构

LSTM引入遗忘门 (Forget Gate)、输入门 (Input Gate)、 记忆细胞和输 出门(Output Gate), 记录额外信息, 避免RNN梯度消失和梯度爆炸问题。

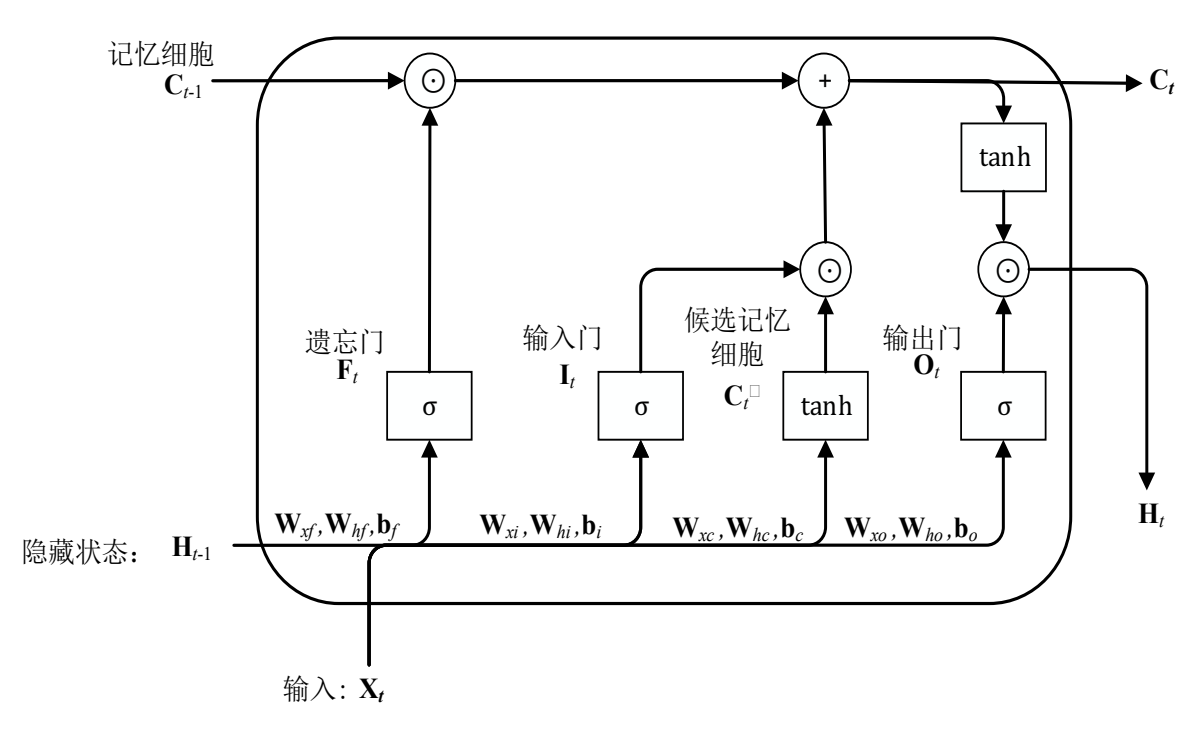

### 长短期记忆网络(3)

#### 模型结构

(1) 遗忘门: LSTM根据遗忘门决定丢弃的信息。 读取时间步t-1的输出H<sub>t-1</sub>和时间步t的输入X<sub>t</sub>,通过Sigmoid函数 (记为 $\sigma$ ) 来计算遗忘门Ft:

$$
\mathbf{F}_t = \sigma(\mathbf{X}_t \mathbf{W}_{xf} + \mathbf{H}_{t-1} \mathbf{W}_{hf} + \mathbf{b}_f)
$$

(2) 输入门: 通过 。决定值的更新。

 $\mathbf{I}_t = \sigma(\mathbf{X}_t \mathbf{W}_{ri} + \mathbf{H}_{t-1} \mathbf{W}_{hi} + \mathbf{b}_i)$ 

长短期记忆网络(4)

模型结构

(3) 记忆细胞:由tanh函数创建新的候选值 $C_t'$ ,并将 $C_{t-1}$ 更新为 $C_t$ :

 $C_t' = \tanh(X_t W_{rc} + H_{t-1} W_{hc} + D_c)$ 

 $\mathbf{C}_t = \mathbf{F}_t \odot \mathbf{C}_{t-1} + \mathbf{I}_t \odot \mathbf{C}_t'$ 

(4)输出门:通过 $\sigma$ 函数得到初始输出 $\mathbf{0}_t$ , 通过tanh函数计算时间 步的隐藏变量 $H_t$ :

 $\mathbf{0}_t = \sigma(\mathbf{X}_t \mathbf{W}_{xo} + \mathbf{H}_{t-1} \mathbf{W}_{ho} + \mathbf{b}_o)$ 

 $H_t = 0_t \odot \tanh(C_t)$ 

### 长短期记忆网络(5)

#### 模型训练

(1) 计算t时刻的误差项 $\delta_t$ , 时间步t的隐藏变量为H<sub>t</sub>:

$$
\delta_t = \frac{\partial L}{\mathbf{H}_t}
$$

为便于描述梯度计算方法, 定义net<sub>f.t</sub>、net<sub>i.t</sub>、net<sub>c.t</sub>和net<sub>o.t</sub>:  $net_{f,t} = X_t W_{xf} + H_{t-1} W_{hf} + b_f$  $net_{i,t} = X_t W_{xi} + H_{t-1} W_{hi} + b_i$  $net_{c,t} = X_t W_{xc} + H_{t-1} W_{hc} + b_c$  $net_{0,t} = X_t W_{xo} + H_{t-1} W_{ho} + b_o$ 

## 长短期记忆网络(6)

#### 模型训练

(2) 计算梯度dL/dnet<sub>f.t</sub>, dL/dnet<sub>i.t</sub>, dL/dnet<sub>c.t</sub>和dL/dnet<sub>o.t</sub>:

$$
\frac{\partial L}{\partial \text{net}_{f,t}} = \delta_t^{trans} \odot \textbf{O}_t \odot (1 - tanh(\textbf{C}_t)^2) \odot \textbf{C}_{t-1} \odot \textbf{F}_t (1 - \textbf{F}_t)
$$
\n
$$
\frac{\partial L}{\partial \text{net}_{i,t}} = \delta_t^{trans} \odot \textbf{O}_t \odot (1 - tanh(\textbf{C}_t)^2) \odot \textbf{C}'_t \odot \textbf{I}_t (1 - \textbf{I}_t)
$$
\n
$$
\frac{\partial L}{\partial \text{net}_{c,t}} = \delta_t^{trans} \odot \textbf{O}_t \odot (1 - tanh(\textbf{C}_t)^2) \odot \textbf{I}_t (1 - (\textbf{C}'_t)^2)
$$
\n
$$
\frac{\partial L}{\partial \text{net}_{o,t}} = \delta_t^{trans} \odot tanh(\textbf{C}_t) \odot \textbf{O}_t (1 - \textbf{O}_t)
$$

### 长短期记忆网络(7)

#### ▶ 模型训练

(3) 将各个时间步的梯度进行累加,得到 $W_{hf}$ 、 $W_{hi}$ 、 $W_{hc}$ 和 $W_{ho}$ 的梯度:

$$
\frac{\partial L}{\partial \mathbf{W}_{hf}} = \sum_{t=1}^{T} \frac{\partial L}{\partial \mathbf{net}_{f,t}} \mathbf{H}_{t-1}^{trans}, \frac{\partial L}{\partial \mathbf{W}_{hi}} = \sum_{t=1}^{T} \frac{\partial L}{\partial \mathbf{net}_{i,t}} \mathbf{H}_{t-1}^{trans}
$$

$$
\frac{\partial L}{\partial \mathbf{W}_{hc}} = \sum_{t=1}^{T} \frac{\partial L}{\partial \mathbf{net}_{c,t}} \mathbf{H}_{t-1}^{trans}, \frac{\partial L}{\partial \mathbf{W}_{ho}} = \sum_{t=1}^{T} \frac{\partial L}{\partial \mathbf{net}_{o,t}} \mathbf{H}_{t-1}^{trans}
$$

(4) 将各时刻的梯度进行累加, 得到b<sub>f</sub>、b<sub>i</sub>、b<sub>c</sub>和b<sub>o</sub>的梯度:

$$
\frac{\partial L}{\partial \mathbf{b}_f} = \sum_{t=1}^T \frac{\partial L}{\partial \mathbf{net}_{f,t}}, \frac{\partial L}{\partial \mathbf{b}_i} = \sum_{t=1}^T \frac{\partial L}{\partial \mathbf{net}_{i,t}}
$$

$$
\frac{\partial L}{\partial \mathbf{b}_c} = \sum_{t=1}^T \frac{\partial L}{\partial \mathbf{net}_{c,t}}, \frac{\partial L}{\partial \mathbf{b}_o} = \sum_{t=1}^T \frac{\partial L}{\partial \mathbf{net}_{o,t}}
$$

(5) 计算 $W_{xf}$ 、 $W_{xi}$ 、 $W_{xc}$ 和 $W_{xo}$ 的梯度:  $\frac{\partial L}{\partial \mathbf{W}_{xf}} = \sum_{t=1}^{T} \frac{\partial L}{\partial \text{net}_{f,t}} \mathbf{X}_{t}^{trans}, \frac{\partial L}{\partial \mathbf{W}_{xi}} = \sum_{t=1}^{T} \frac{\partial L}{\partial \text{net}_{i,t}} \mathbf{X}_{t}^{trans}$  $\frac{\partial L}{\partial \mathbf{W}_{rc}} = \sum_{t=1}^{T} \frac{\partial L}{\partial \text{net}_{ct}} \mathbf{X}_{t}^{trans}, \frac{\partial L}{\partial \mathbf{W}_{rc}} = \sum_{t=1}^{T} \frac{\partial L}{\partial \text{net}_{ct}} \mathbf{X}_{t}^{trans}$ 

### 长短期记忆网络(8)

#### 模型训练

(6) 使用梯度下降法, 给定学习率 $\eta(0 \leq \eta \leq 1)$ , 以目标的负梯度方向调整参 数,更新权重矩阵和偏置:

$$
\mathbf{W}_{hf} \leftarrow \mathbf{W}_{hf} - \eta \frac{\partial L}{\partial \mathbf{W}_{hf}} \qquad \mathbf{W}_{xc} \leftarrow \mathbf{W}_{xc} - \eta \frac{\partial L}{\partial \mathbf{W}_{xc}} \n\mathbf{W}_{hi} \leftarrow \mathbf{W}_{hi} - \eta \frac{\partial L}{\partial \mathbf{W}_{hi}} \qquad \mathbf{W}_{xo} \leftarrow \mathbf{W}_{xo} - \eta \frac{\partial L}{\partial \mathbf{W}_{xo}} \n\mathbf{W}_{hc} \leftarrow \mathbf{W}_{hc} - \eta \frac{\partial L}{\partial \mathbf{W}_{hc}} \qquad \mathbf{b}_f \leftarrow \mathbf{b}_f - \eta \frac{\partial L}{\partial \mathbf{b}_f} \n\mathbf{W}_{ho} \leftarrow \mathbf{W}_{ho} - \eta \frac{\partial L}{\partial \mathbf{W}_{ho}} \qquad \mathbf{b}_i \leftarrow \mathbf{b}_i - \eta \frac{\partial L}{\partial \mathbf{b}_i} \n\mathbf{W}_{xf} \leftarrow \mathbf{W}_{xf} - \eta \frac{\partial L}{\partial \mathbf{W}_{xf}} \qquad \mathbf{b}_c \leftarrow \mathbf{b}_c - \eta \frac{\partial L}{\partial \mathbf{b}_c} \n\mathbf{W}_{xi} \leftarrow \mathbf{W}_{xi} - \eta \frac{\partial L}{\partial \mathbf{W}_{xi}} \qquad \mathbf{b}_o \leftarrow \mathbf{b}_o - \eta \frac{\partial L}{\partial \mathbf{b}_o}
$$

### 长短期记忆网络(9)

#### LSTM训练算法

随机初始化网络的权重参数 $W_{hf}$ 、 $W_{hi}$ 、 $W_{hc}$ 、 $W_{ho}$ 、 $W_{xf}$ 、 $W_{xi}$ 、 $W_{xc}$ 、 $W_{xo}$ 、 $b_f$ 、 $b_i$ 、 $b_c$ 和 $b_o$ ,使 其均服从正态分布,初始化*i*=1

While  $i \leq n_{LSTM}$  Do

For each  $(X_t, y_t) \in D$  Do

由 $F_t = \sigma(X_t W_{xf} + H_{t-1} W_{hf} + b_f)$ 计算时间步 $t$ 的遗忘门 $F_t$  $\pm I_t = \sigma(X_t W_{ri} + H_{t-1} W_{hi} + b_i)$ 计算时间步t的输入门It 由 $C_t'$  = tanh $(X_t W_{xc} + H_{t-1} W_{hc} + b_c)$ 计算时间步 $t$ 的候选记忆细胞 $C_t'$ 由 $C_t = F_t \odot C_{t-1} + I_t \odot C_t$ '计算时间步 $t$ 的记忆细胞 $C_t$ 由 $O_t = \sigma(X_t W_{0t} + H_{t-1} W_{0t} + b_0)$ 计算时间步t的输出 $O_t$ 由 $H_t = O_t$   $\odot$  tanh( $C_t$ )计算时间步 $t$ 的隐藏变量 $H_t$ 计算时间步 $t$ 的损失函数 $L(O_t, y_t)$ 与损失函数 $L$ 由 $\delta_t = \frac{C}{H_t}$ 计算时间步 $t$ 的隐藏变量误差项 $\delta_t$ 计算时间步t的梯度∂L/∂net<sub>f.t</sub>、∂L/∂net<sub>i.t</sub>、∂L/∂net<sub>c.t</sub> 和∂L/∂net<sub>o.t</sub>

End For

计算第i次迭代时权重矩阵 $W_{hf}$ 、 $W_{hi}$ 、 $W_{hc}$ 、 $W_{ho}$ 、 $W_{xf}$ 、 $W_{xi}$ 、 $W_{xc}$ 、 $W_{xo}$ 和偏置 $b_f$ 、 $b_i$ 、 $b_c$ 、 $b_o$ 的梯度 更新权重矩阵W<sub>hf</sub>、W<sub>hi</sub>、W<sub>hc</sub>、W<sub>ho</sub>、W<sub>xf</sub>、W<sub>xi</sub>、W<sub>xc</sub> 和W<sub>xo</sub> 更新偏置 $b_f$ 、 $b_i$ 、 $b_c$ 和 $b_o$ End While

Return  $W_{hf}$ ,  $W_{hi}$ ,  $W_{hc}$ ,  $W_{ho}$ ,  $W_{xf}$ ,  $W_{xi}$ ,  $W_{xc}$ ,  $W_{xo}$ ,  $b_f$ ,  $b_i$ ,  $b_c$ ,  $b_o$ 

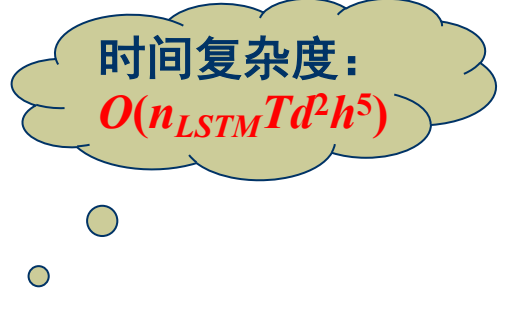

长短期记忆网络(10)

- 例:问答对 $q=$ "世界最高峰"、 $a=$ "珠穆朗玛峰",LSTM提取文本序列 特征的过程如下:
	- (1) 转为词向量,记q' = (X<sub>1</sub>, X<sub>2</sub>, …, X<sub><sub>5</sub>),</sub>  $3<sup>1</sup>$ 5  $1 - 1$  $\overline{2}$ 时间步  $a' = (Y_{1}, Y_{2}, \cdots, Y_{n})$ "界" "最" "高" 标签 "峰"  $``/"$ 输出  $\mathbf{O}_1$ (2) 将X , X , …, X , 输入LSTM, 得到词典  $0<sub>5</sub>$ E中词的概率分布。 隐藏层  $\frac{\mathbf{H}_0}{\mathbf{H}_1}$   $\mathbf{H}_1$  $H<sub>2</sub>$  $H<sub>3</sub>$  $H_4$  $H<sub>5</sub>$ (3) 计算背景向量 $C = H_5$ , 包含序列  $\mathbf{X}_3$  $X_4$  $\mathbf{X}_2$  $X_5$ 词向量  $X_1$ "世,界,最,高,峰"的信息。 最 峰 输入 界 高 (4) 重复 (2) ~ (3) 步, 得到C', 即 "珠,穆,朗,玛,峰"的信息。

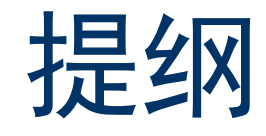

- 引例
- 问答系统的基本思想
- 循环神经网络
- 长短期记忆网络
- 基于LSTM的问答系统构建
- 总结

# 基于LSTM的问答系统构建(1)

- 基于LSTM构建问答系统的总体思路
- (1) 分析问题: 链接知识库生成候选答案集。 (2) 利用LSTM表征问题和答案。 (3) 训练模型, 使得问题与正确答案的表征向量相似度得分最高。

如何利用LSTM构建问答系统

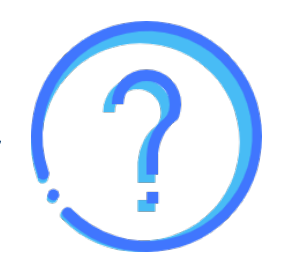

### 基于LSTM的问答系统构建(2)

### 基于LSTM的问答系统构建算法

- 输入:

 $D_{qa} = \{(q_i, a_i)\}_{i=1}^N$ : 训练数据集, q: 用户提出的问题, G: 知识图谱

输出:

 $a$ : 问答系统的答案

- 步骤:

# 基于LSTM的问答系统构建(3)

基于LSTM构建问答系统的主要步骤

(1) 通过训练集 $D_{qa} = \{(q_i, a_i)\}_{i=1}^N$ , 学习参数 $\theta_1$ 和 $\theta_2$ :  $\arg \max_{a \in A_2} \frac{1}{N} \sum_{i=1}^N \log \left( \sum_{y \in V(G)} P_{\theta_1}(y|q_i) P_{\theta_2}(a_i|y, q_i) \right)$ 

(2) 在已有知识图谱中寻找问题对应的主题实体:

① 利用LSTM学习问题q的表征,将q映射到d维实值向量空间 $\mathbb{R}^d$ ,记为 $\mathbf{M}_q \in \mathbb{R}^d$ 。 ② 利用TransE算法将知识图谱G中的每个实体映射到低维向量空间,记为Mc。 3 使用以下方法计算G中实体作为问题q主题实体的概率:  $P_{\theta_1}(y|q) = \text{Softmax}\left(\mathbf{W}_y'\mathbf{M}_q\right) = \frac{\exp\left(\mathbf{W}_y'\mathbf{M}_q\right)}{\sum_{y'\in V(G)} \exp\left(\mathbf{W}_y',\mathbf{M}_q\right)}$ 

 $\textcircled{4}$  当 $P_{\theta_1}(y|q)$ 概率最大时,则对应实体为G中对应主题实体,即argmax<sub>y</sub>  $\left(P_{\theta_1}(y|q)\right)$ 。

# 基于LSTM的问答系统构建(4)

#### 基于LSTM构建问答系统的主要步骤

(3) 利用主题实体构造推理子图:

设 $y_{tp}$ 为主题实体,对 $G \oplus y_{tp}$ 邻域内的所有实体 $A_y = \{a_1, a_2, \dots, a_m\}$ 进行拓扑排序, 得到 $G_v$ ,即为针对 $y_{tp}$ 的推理子图。

(4) 计算从主题实体对应的推理子图向量表示: 对于推理子图中的任一实体a,基于a的父节点向量表示来计算a的推理子图的向量 表示:

$$
(G_{y\to a}) = \frac{1}{\# Parent(a)} \sum_{a_j \in Parent(a), (a_j, r, a)} or (a_r, a_j) \in G_y} \tau(\mathbf{V} \times [\mathbf{g}(G_{y\to a}), \overrightarrow{\mathbf{e}_r}])
$$

唯一说归返回条件:

$$
y = a\mathbb{H}
$$
,  $\mathbf{g}(G_{y\rightarrow a}) = \vec{\mathbf{0}}$ 

### 基于LSTM的问答系统构建(5)

▶ 基于LSTM构建问答系统的主要步骤

(5) 计算推理子图中每个实体作为答案的概率:

$$
P_{\theta_2}(a|y,q) = \text{Softmax}\left(\mathbf{M}_q{}' \mathbf{g}(G_{y\to a})\right) = \frac{\exp(\mathbf{M}_q{}' \mathbf{g}(G_{y\to a}))}{\sum_{a' \in V(G_y)} \exp(\mathbf{M}_q{}' \mathbf{g}(G_{y\to a'}))}
$$

当 $P_{\theta_2}(a|y,q)$ 达到最大值时, 对应实体 $a$ 即为问题 $q$ 的答案argmax ${}_{a}P_{\theta_2}(a|y,q)$ 。

# 基于LSTM的问答系统构建(5)

### 基于LSTM的问答系统构建示例

设长序列复杂问题 $q$ 为"在遥远的东方有个国家叫做中国,美丽富饶、山川 壮丽, 其最高的山峰叫什么?"。执行过程:

(1)使用LSTM对问题编码,得到问题的编码矩阵。

(2) 计算 $G$ 中每个实体为 $q$ 的主题实体的概率。

若y表示"中国"时,  $P_{\theta_1}(y|q) = 0.9273$ , 且此时概率最大, 则问题 $q$ 的主题实体为"中国"。

(3) 从主题实体"中国"开始, 在G中选取邻域2跳以内的所有实体进行拓扑排序, 得到如图所示的推理子图(不包含图中实体旁的数字)。

### 基于LSTM的问答系统构建(6)

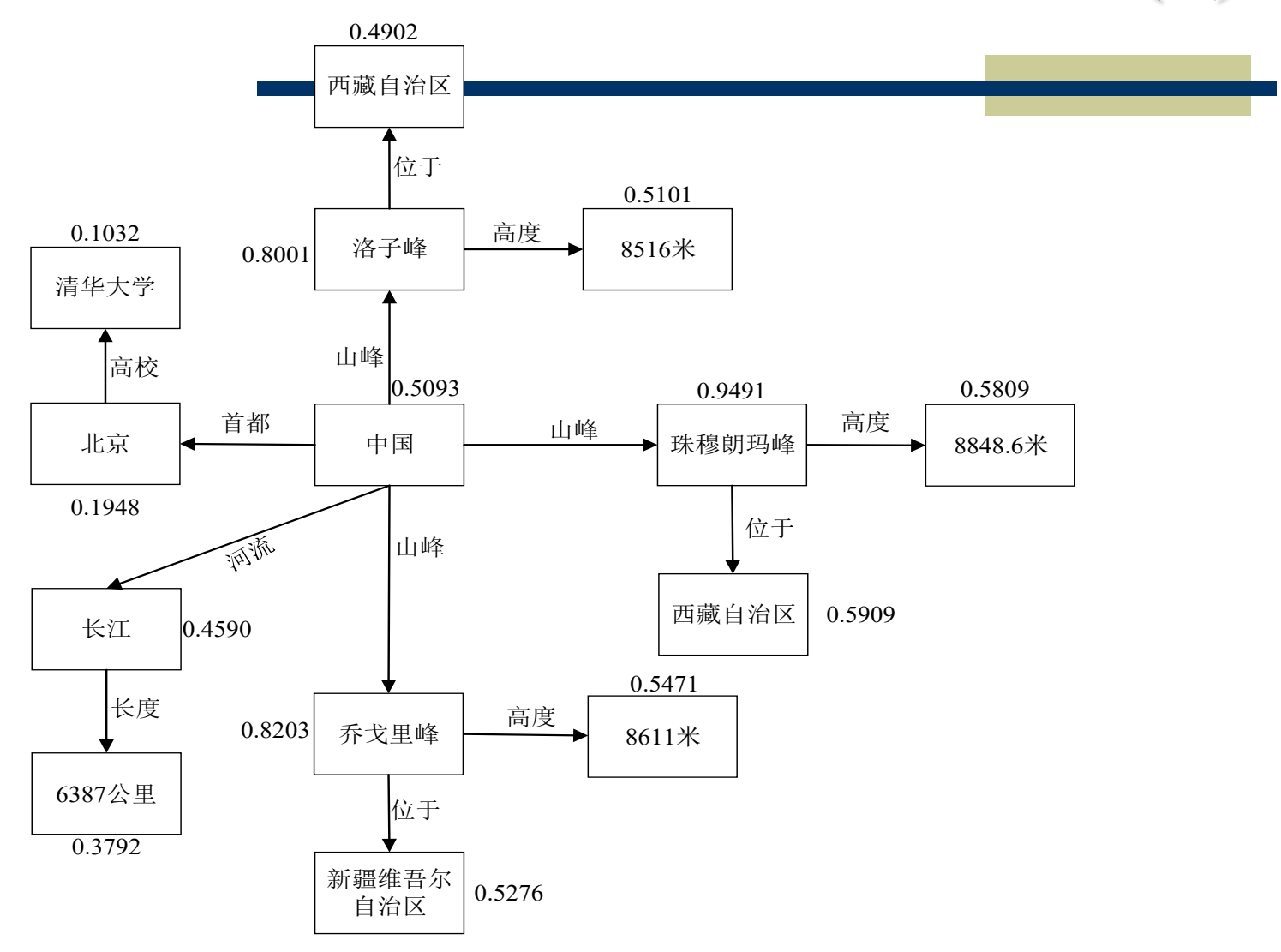

### 基于LSTM的问答系统构建(7)

(4)由实体"中国"对应的推理子图中任一实体的向量表示,计算 推理子图中的实体为最终答案的概率。

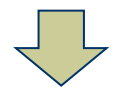

(5) 计算推理子图中每个实体是问题q所对应答案的概率, 最大值对 应实体为问题的最终答案。

实体"珠穆朗玛峰"对应的 $P_{\theta_2}(a|y,q)$ 最大,则问题最终答案为"珠穆 朗玛峰"。

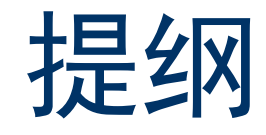

- 引例
- 问答系统的基本思想
- 循环神经网络
- 长短期记忆网络
- 基于LSTM的问答系统构建
- 总结

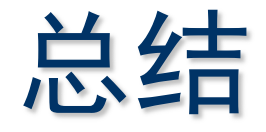

- 问答系统任务的主要思想
- 问答系统任务的特殊性
	- 与检索系统性质的区别
	- 主要的输入数据源
- 面向问答系统的深度学习算法的特点
	- 深度学习在问答系统中起到的关键性作用
- 基于LSTM的问答系统构建
	- 基于LSTM构建问答系统的算法及主要步骤
	- 基于LSTM算法构建问答系统的优势

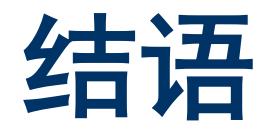

## 谢谢!